# Package 'rRofex'

August 1, 2021

Type Package

Title Interface to 'Matba Rofex' Trading API

Version 2.0.6

Description Execute API calls to the 'Matba Rofex' <https://apihub.primary.com.ar> trading platform. Functionality includes accessing account data and current holdings, retrieving investment quotes, placing and canceling orders, and getting reference data for instruments.

**Depends**  $R (= 4.0.0)$ 

License MIT + file LICENSE

URL <https://matbarofex.github.io/rRofex/>, <https://github.com/matbarofex/rRofex/>

BugReports <https://github.com/matbarofex/rRofex/issues/>

Encoding UTF-8

**Imports** dplyr  $(>= 1.0.0)$ , httr, jsonlite, magrittr, tibble  $(>= 3.0.0)$ , tidyr, rlang, purrr, glue, methods, websocket, later, lifecycle

RoxygenNote 7.1.1

Collate 'attach.R' 's4\_object.R' 'functions.R' 'functions\_helpers.R' 'functions\_websocket.R' 'globals.R' 'rRofex.R'

RdMacros lifecycle

Suggests rmarkdown

# <span id="page-1-0"></span>R topics documented:

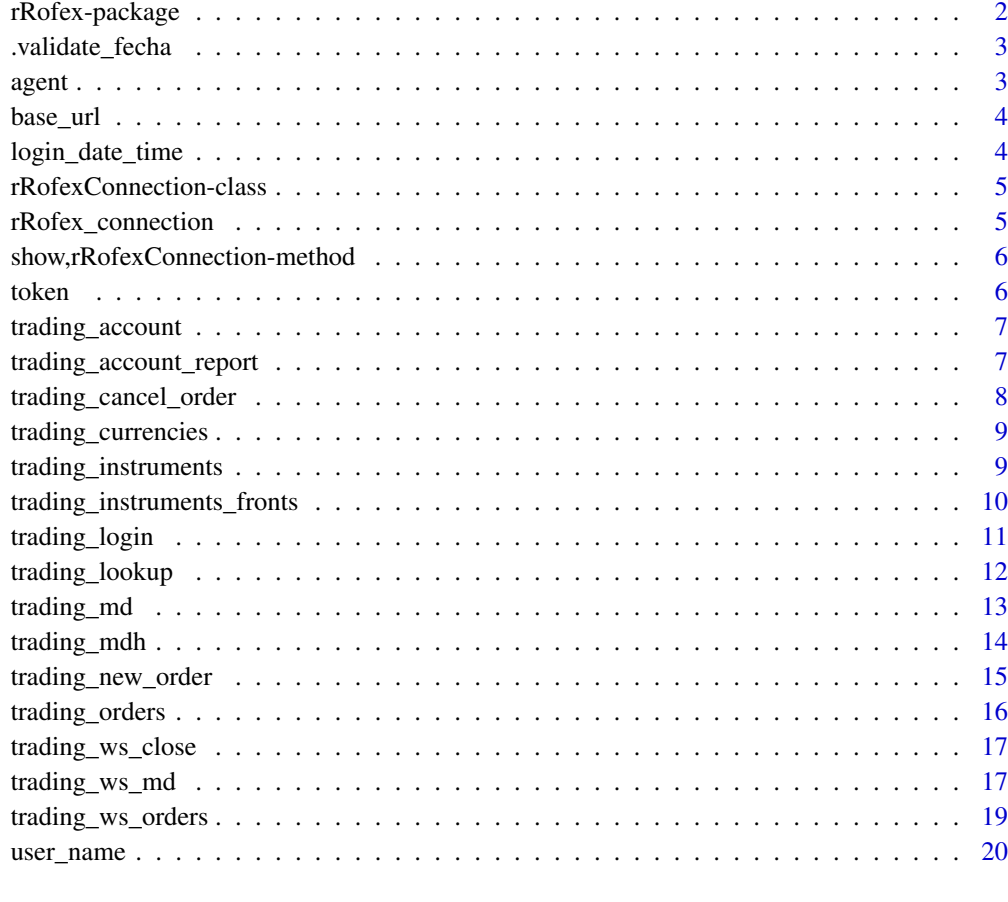

#### **Index** [21](#page-20-0)

rRofex-package *rRofex: Interface to 'Matba Rofex' Trading API*

#### Description

Execute API calls to the 'Matba Rofex' <https://apihub.primary.com.ar> trading platform. Functionality includes accessing account data and current holdings, retrieving investment quotes, placing and canceling orders, and getting reference data for instruments.

## Author(s)

Maintainer: Augusto Hassel <mpi-augusto@primary.com.ar>

Other contributors:

- Juan Francisco Gomez [contributor]
- Matba Rofex [copyright holder]

#### <span id="page-2-0"></span>.validate\_fecha 3

#### See Also

Useful links:

- <https://matbarofex.github.io/rRofex/>
- <https://github.com/matbarofex/rRofex/>
- Report bugs at <https://github.com/matbarofex/rRofex/issues/>

.validate\_fecha *Helper: Date validation*

#### Description

[Questioning] Validate date

## Usage

.validate\_fecha(date)

#### Arguments

date Date

#### Value

TRUE if date has a correct format.

agent *See Agent*

#### Description

Shows information about the agent set with [trading\\_login](#page-10-1)

#### Usage

agent(x)

## S4 method for signature 'rRofexConnection' agent(x)

#### Arguments

x S4 Class. rRofexConnection object

#### Value

Scalar with the 'agent'

<span id="page-3-0"></span>

#### Description

Shows information about the 'base url' where the user has been connected with [trading\\_login](#page-10-1)

#### Usage

base\_url(x)

## S4 method for signature 'rRofexConnection' base\_url(x)

#### Arguments

x S4 Class. rRofexConnection object

## Value

Scalar with the 'base url'

login\_date\_time *See Log-in Timestamp*

# Description

Shows information about the connection timestamp when calling [trading\\_login](#page-10-1)

## Usage

login\_date\_time(x)

## S4 method for signature 'rRofexConnection' login\_date\_time(x)

#### Arguments

x S4 Class. rRofexConnection object

## Value

Scalar with the 'log-in timestamp'

<span id="page-4-0"></span>rRofexConnection-class

*Connection Class: rRofexConnection*

## Description

[Stable] Creates an rRofex connection object that contains a summary from the [trading\\_login](#page-10-1) function.

#### Value

S4 rRofexConnection object.

## Slots

token character. Obtained from login method

base\_url character. Connected environment

login\_date\_time character. Log-in date time. The connection object is only valid for a day. agent character. User Agent to pass to the API. Format: 'rRofex-<environment>-user\_name' user\_name character. User Name.

rRofex\_connection *Create rRofex Connection Object*

## Description

[Stable] rRofex\_connection creates a New Connection Object.

#### Usage

```
rRofex_connection(token, base_url, user_name)
```
#### Arguments

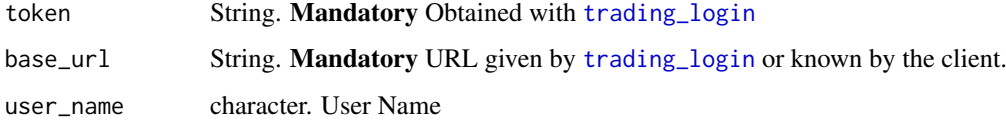

## Value

S4 rRofexConnection object.

A valid rRofexConecciont object.

## Note

You can use accessors to get information about the Object by using:

- token(conn)
- base\_url(conn)
- login\_date\_time(conn)
- agent(conn)
- user\_name(conn)

show,rRofexConnection-method

*Show summary of rRofexConnection*

#### Description

Shows a summary about the rRofexConnection object created with [trading\\_login](#page-10-1)

## Usage

```
## S4 method for signature 'rRofexConnection'
show(object)
```
#### Arguments

object S4 Class. rRofexConnection object

#### Value

Summary text with User, Environment and Timestamp

token *See Token*

#### Description

Shows information about the token thas has been generated with [trading\\_login](#page-10-1)

#### Usage

token(x)

## S4 method for signature 'rRofexConnection' token(x)

#### Arguments

x S4 Class. rRofexConnection object

#### Value

Scalar with token

<span id="page-5-0"></span>

<span id="page-6-2"></span><span id="page-6-0"></span>trading\_account *Account Information*

#### Description

[Maturing] Access information about the trading account.

## Usage

```
trading_account(connection, account, detailed = FALSE)
```
#### Arguments

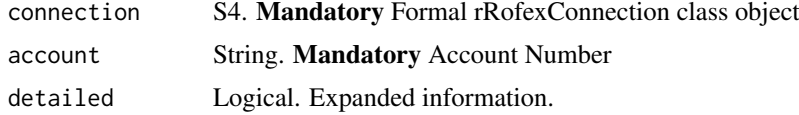

#### Value

If correct, it will load a tibble.

#### See Also

Other account functions: [trading\\_account\\_report\(](#page-6-1))

```
trading_account_report
```
*Account Report*

## Description

[Maturing] Access report about your trading account.

#### Usage

```
trading_account_report(connection, account)
```
#### Arguments

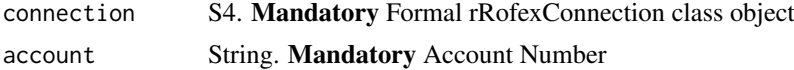

# Value

If correct, it will load a tibble.

## Note

To access nested data is strongly recommended the use of 'pluck'.

## See Also

Other account functions: [trading\\_account\(](#page-6-2))

## Examples

```
## Not run:
data %>% pluck("detailedAccountReports", 1, "availableToOperate", 1, "cash")
## End(Not run)
```
<span id="page-7-1"></span>trading\_cancel\_order *Cancel Order Sent to the Market*

## Description

[Maturing] The method trading\_cancel\_order should be use to cancel orders that are open on the market.

## Usage

trading\_cancel\_order(connection, id, proprietary)

#### Arguments

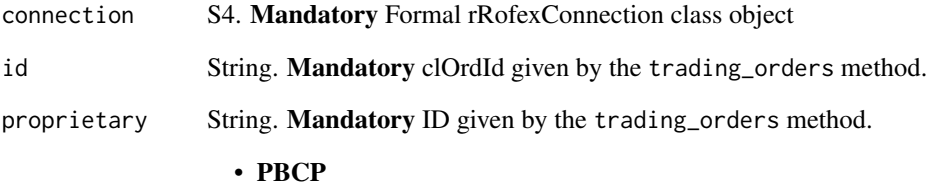

## Value

If correct, it will load a tibble.

#### See Also

Other order placements functions: [trading\\_new\\_order\(](#page-14-1))

<span id="page-7-0"></span>

<span id="page-8-2"></span><span id="page-8-0"></span>trading\_currencies *Currencies*

#### Description

[Stable] Access currencies prices.

#### Usage

```
trading_currencies(connection)
```
#### Arguments

connection S4. Mandatory Formal rRofexConnection class object

#### Value

If correct, it will load a data frame.

## See Also

Other market data functions: [trading\\_mdh\(](#page-13-1)), [trading\\_md\(](#page-12-1))

<span id="page-8-1"></span>trading\_instruments *List of Instruments*

## Description

[Stable] Method to list segments and instruments currently available through the Trading API.

## Usage

```
trading_instruments(
  connection,
  request,
  sec_detailed = FALSE,
  market_id = "ROFX",segment_id,
  cfi_code,
  sec_type
)
```
#### Arguments

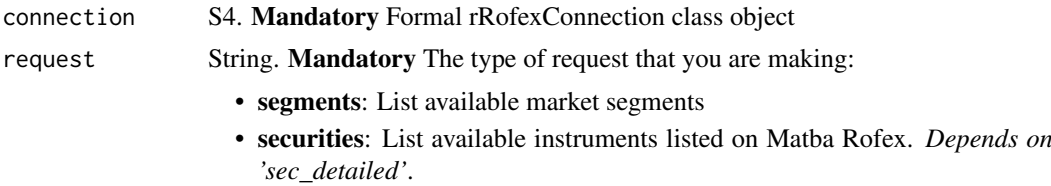

<span id="page-9-0"></span>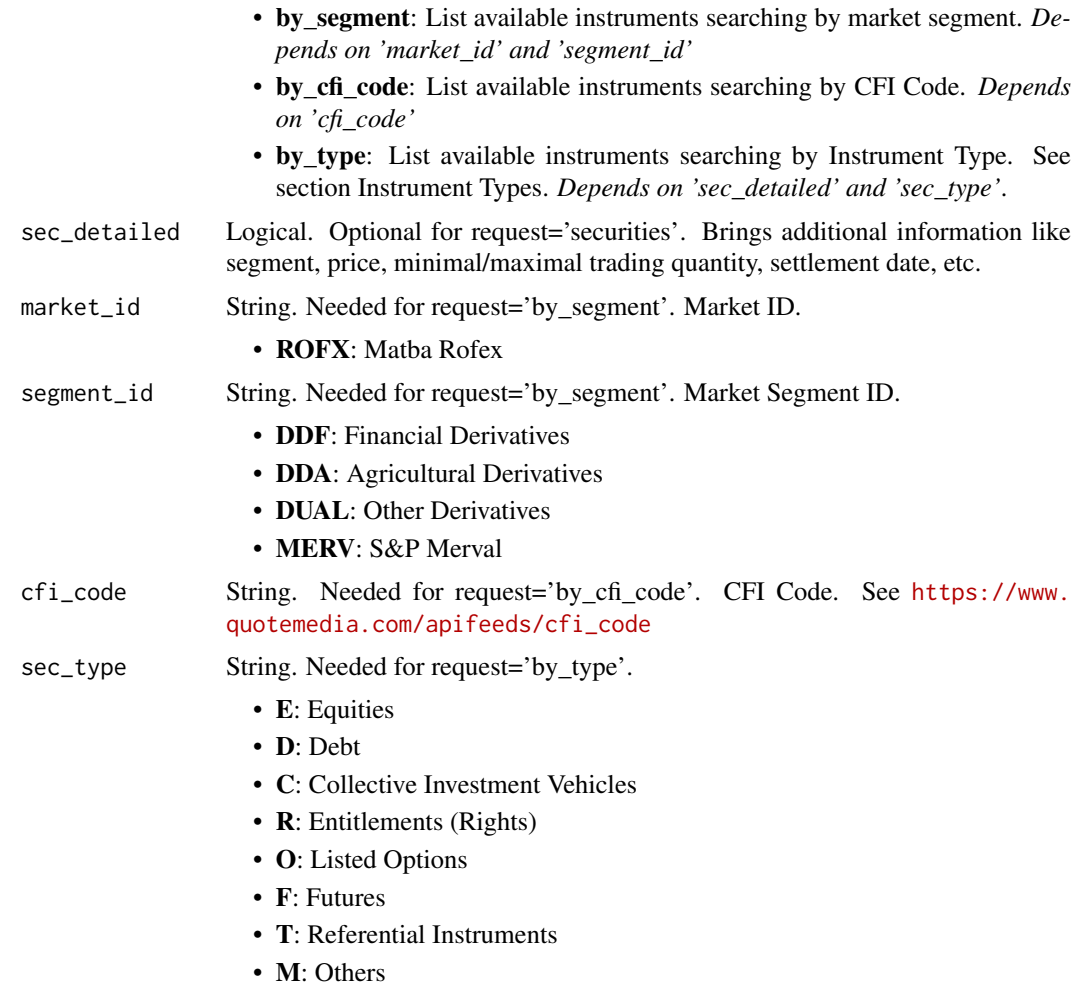

## Value

If correct, it will load a tibble data frame

## See Also

Other reference data functions: [trading\\_instruments\\_fronts\(](#page-9-1))

<span id="page-9-1"></span>trading\_instruments\_fronts

*Front Month of Futures*

## Description

[Stable] List all front month contracts for futures.

# Usage

trading\_instruments\_fronts(connection)

#### <span id="page-10-0"></span>trading\_login 11

#### Arguments

connection S4. Mandatory Formal rRofexConnection class object

## Value

If correct, it will load a tibble data frame

#### See Also

Other reference data functions: [trading\\_instruments\(](#page-8-1))

<span id="page-10-1"></span>trading\_login *API Log-in*

#### Description

[Stable] Function that it is use to log-in into Primary trading API

## Usage

trading\_login(username, password, base\_url)

#### Arguments

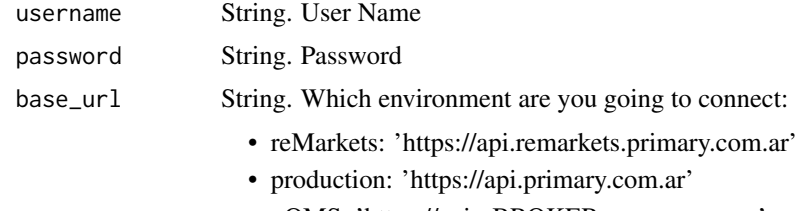

• xOMS: 'https://api.<BROKER>.xoms.com.ar'

# Value

S4 rRofexConnection object.

#### Note

- reMarkets: Testing environment. For credentials go to <https://remarkets.primary.ventures>
- production: Production environment. For credentials send an email to  $\langle mpi\Theta\rho\cdot\text{rinary. com.} ar \rangle$
- xOMS: Ask your broker about it.

Accessors: You can use accessors to get information about the Object by using:

- token(conn)
- base\_url(conn)
- login\_date\_time(conn)
- agent(conn)
- user\_name(conn)

## Examples

```
## Not run:
conn <- trading_login(
username = "pepe",password = "pepino",base_url = "https://api.remarkets.primary.com.ar"
)
## End(Not run)
```
<span id="page-11-1"></span>trading\_lookup *Lookup Order Status*

## Description

[Stable] The method trading\_lookup is used to check the status of an order.

## Usage

trading\_lookup(connection, lookup\_type, id, proprietary)

# Arguments

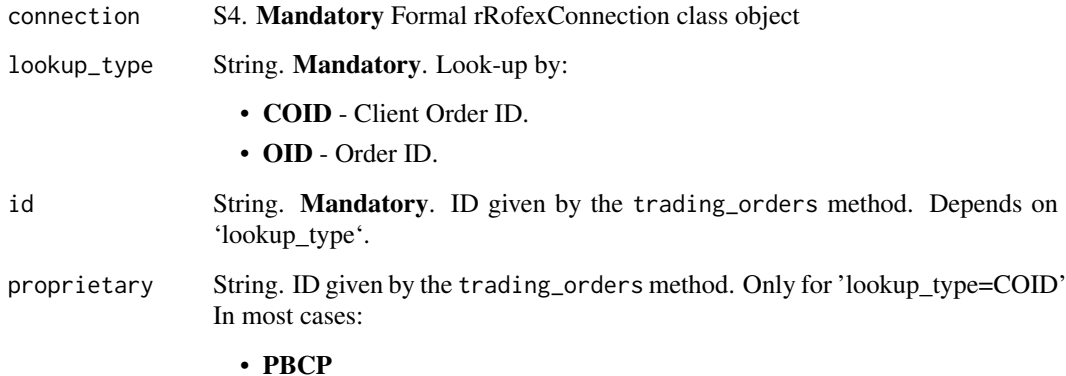

## Value

If correct, it will load a tibble.

## See Also

Other order management functions: [trading\\_orders\(](#page-15-1))

<span id="page-11-0"></span>

<span id="page-12-1"></span><span id="page-12-0"></span>

# Description

[Stable] This method brings Market Data in Real Time.

# Usage

```
trading_md(
  connection,
  symbol,
 entries = c("BI", "OF", "LA", "OP", "CL", "SE", "OI", "HI", "LO", "TV", "IV", "EV",
   "NV", "TC"),
  depth = 1L,
  market_id = "ROFX",
  tidy = TRUE)
```
## Arguments

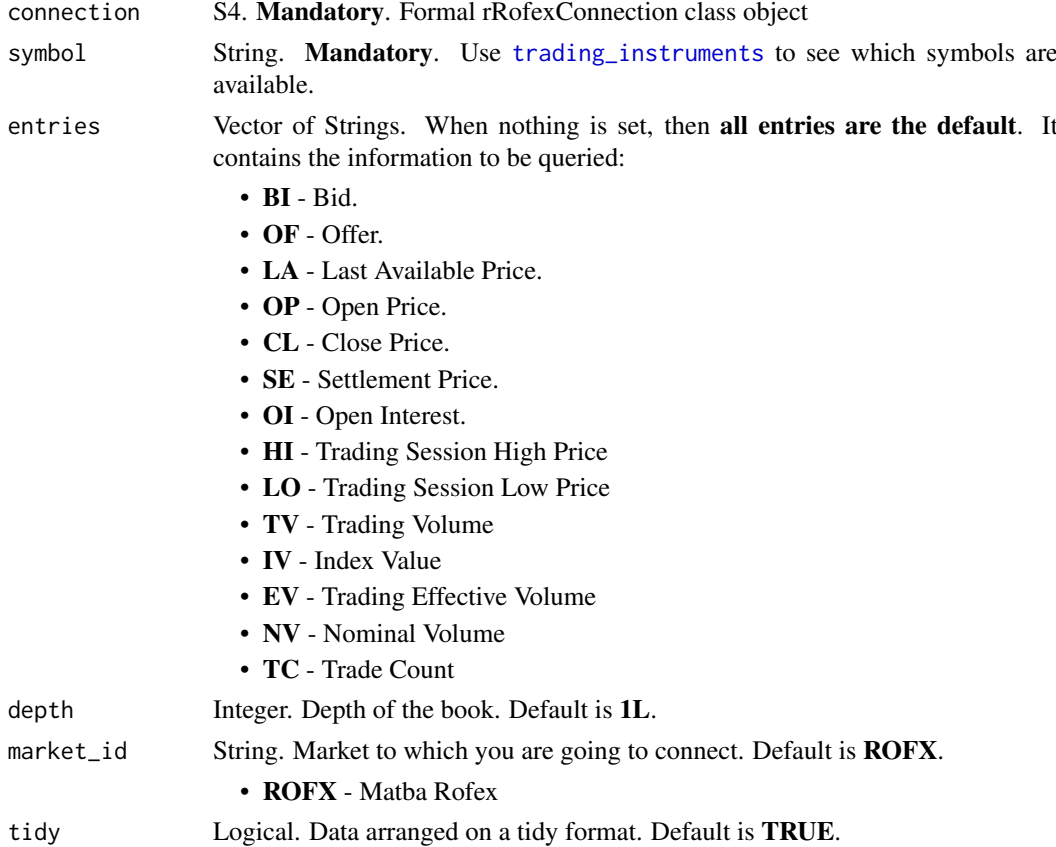

## Value

If correct, it will load a tibble data frame

#### See Also

Other market data functions: [trading\\_currencies\(](#page-8-2)), [trading\\_mdh\(](#page-13-1))

#### Examples

```
# If you want to query many products at once,
# I recommend you to use "purrr::map" family like this:
## Not run:
purrr::map_df(
list('MERV - XMEV - GGAL - 48hs','MERV - XMEV - BYMA - 48hs'),
\text{Trading\_md}(\text{connection = conn}, \text{ symbol = .x}, \text{ entries = c("LA", "OP", "NV"), tidy = T)}\lambda
```
## End(Not run)

<span id="page-13-1"></span>trading\_mdh *Historical Market Data*

#### Description

[Stable] Access Historical Trades for a given instrument.

#### Usage

```
trading_mdh(
  connection,
  market_id = "ROFX".symbol,
  date,
  date_from,
  date_to,
  tidy = TRUE)
```
#### Arguments

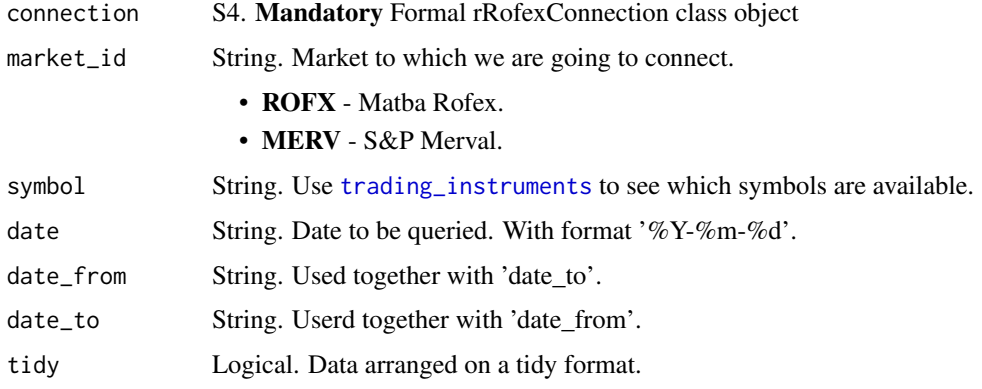

<span id="page-13-0"></span>

<span id="page-14-0"></span>trading\_new\_order 15

## Value

If correct, it will load a data frame.

#### See Also

Other market data functions: [trading\\_currencies\(](#page-8-2)), [trading\\_md\(](#page-12-1))

<span id="page-14-1"></span>trading\_new\_order *Send Order to the Market*

#### Description

[Maturing] The method trading\_new\_order is use to send orders.

#### Usage

```
trading_new_order(
  connection,
  account,
  symbol,
  side,
  quantity,
  price,
  order_type = "Limit",
  time_in_force = "Day",
  iceberg = FALSE,
  expire_data = NULL,display_quantity = NULL,
  cancel_previous = FALSE
)
```
#### Arguments

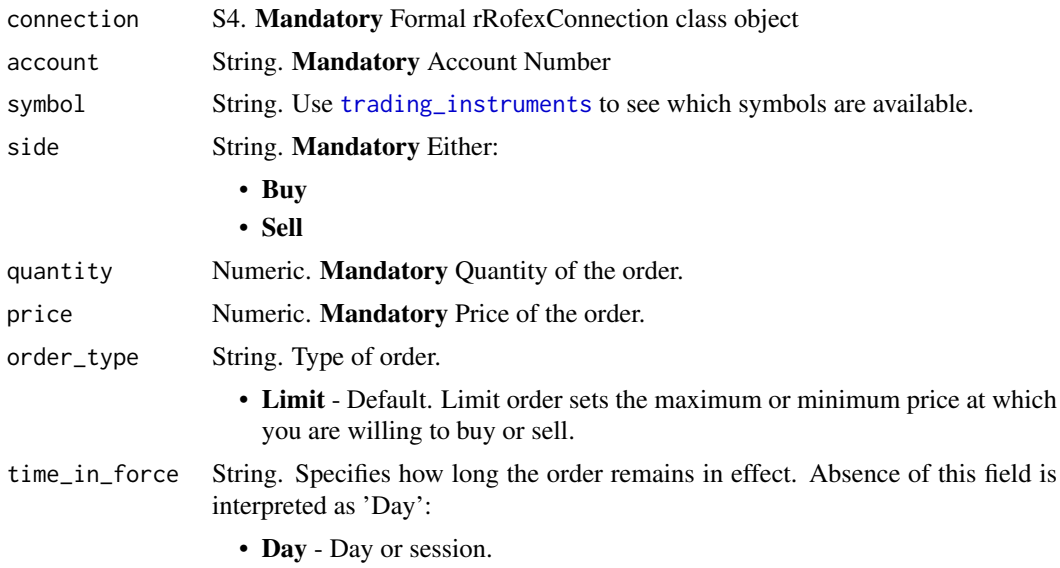

<span id="page-15-0"></span>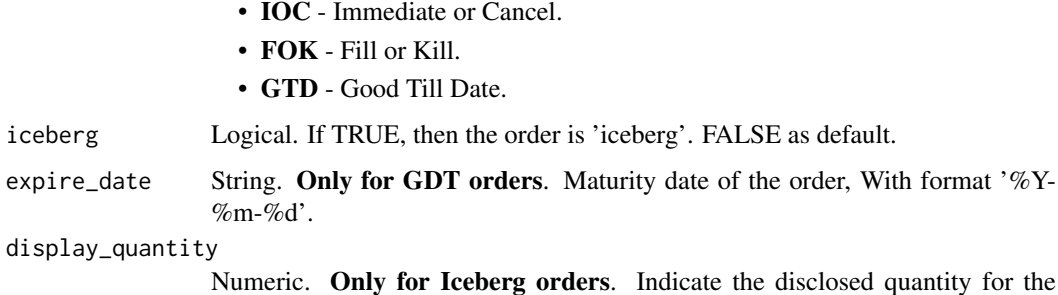

sed quantity for the 'iceberg' order.

Logigal. Optional parameter only valid for Matba Rofex instruments. By default it's FALSE.

#### Value

If correct, it will load a tibble.

cancel\_previous

#### See Also

Other order placements functions: [trading\\_cancel\\_order\(](#page-7-1))

<span id="page-15-1"></span>trading\_orders *View Orders*

## Description

[Stable] The method trading\_orders is used to see each order sent by Account.

## Usage

```
trading_orders(connection, account)
```
## Arguments

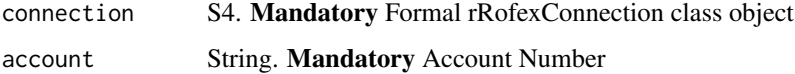

## Value

If correct, it will load a tibble.

## See Also

Other order management functions: [trading\\_lookup\(](#page-11-1))

<span id="page-16-2"></span><span id="page-16-0"></span>trading\_ws\_close *Web Sockets: Close connection*

#### Description

[Maturing] This method it is use to close open Websocket connections.

## Usage

```
trading_ws_close(close_all = TRUE, selection, where_is_env = .GlobalEnv)
```
#### Arguments

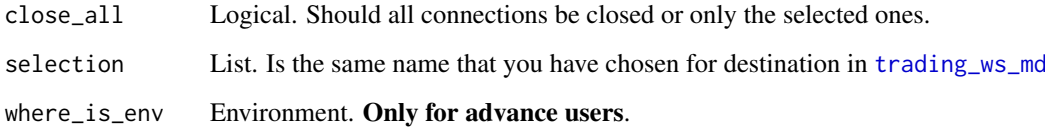

## Value

If correct, it will show a message saying that the connection has been closed.

#### See Also

Other websocket functions: [trading\\_ws\\_md\(](#page-16-1)), [trading\\_ws\\_orders\(](#page-18-1))

# Examples

```
# To close all connections at once
## Not run:
trading_ws_close(close_all = TRUE)
## End(Not run)
```
<span id="page-16-1"></span>trading\_ws\_md *Web Sockets: Market Data Real Time*

## Description

[Experimental] This method brings Market Data in Real Time using web socket protocol.

## Usage

```
trading_ws_md(
  connection,
  destination,
  symbol,
 entries = list("BI", "OF", "LA", "OP", "CL", "SE", "OI", "HI", "LO", "TV", "IV",
   "EV", "NV", "TC"),
  listen_to = NA,
  market_id = "ROFX",where_is_env = .GlobalEnv
\lambda
```
## Arguments

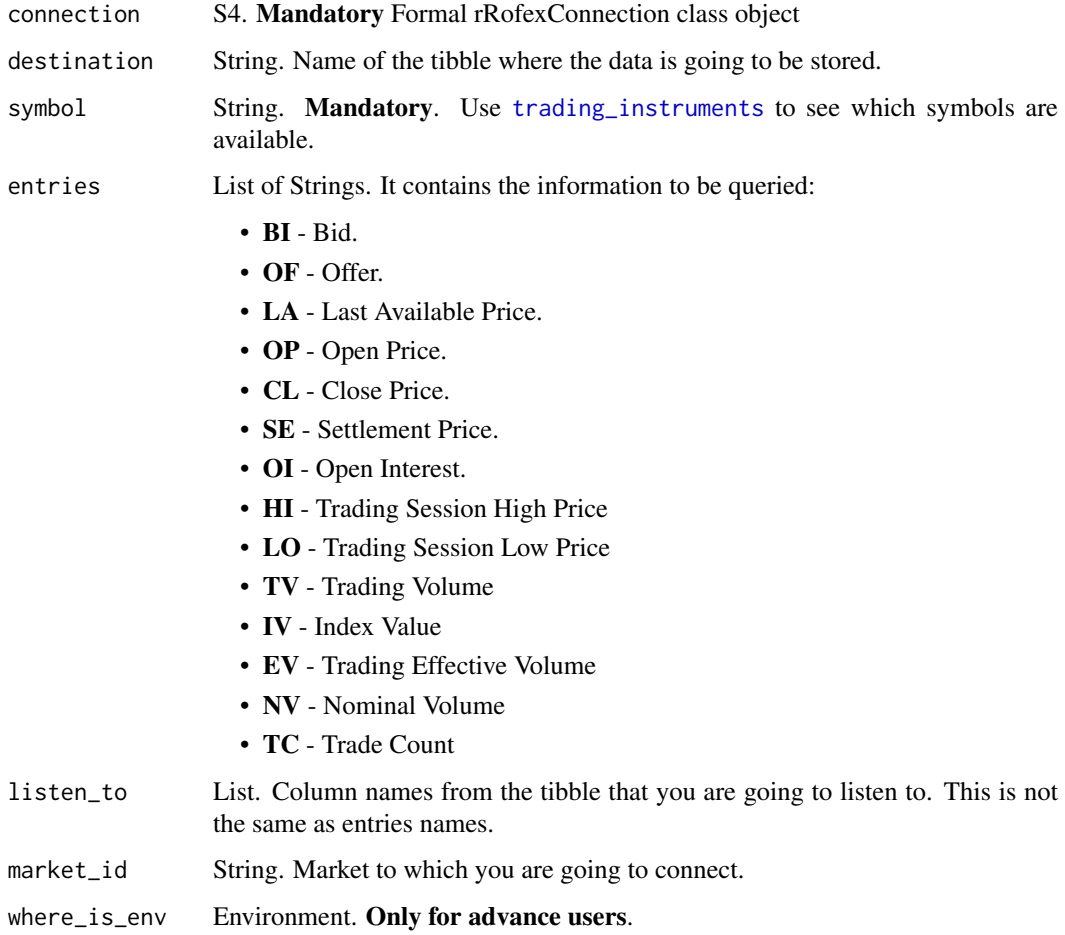

# Value

If correct, it will load a tibble.

# See Also

Other websocket functions: [trading\\_ws\\_close\(](#page-16-2)), [trading\\_ws\\_orders\(](#page-18-1))

<span id="page-17-0"></span>

#### <span id="page-18-0"></span>trading\_ws\_orders 19

#### Examples

```
# To create simultaneously many connections
```

```
## Not run:
purrr::walk2(
.x = symbols,.y = tickers,
.f = ~ t rading_ws_md(connection = conn, destination = .y, symbol = .x)
\lambda## End(Not run)
```
<span id="page-18-1"></span>trading\_ws\_orders *Web Sockets: Orders Lookup*

#### Description

[Experimental] This method brings orders states in real time using web socket protocol.

#### Usage

```
trading_ws_orders(
  connection,
  destination,
  account = NA,
  only_active = FALSE,
  where_is_env = .GlobalEnv
\lambda
```
#### Arguments

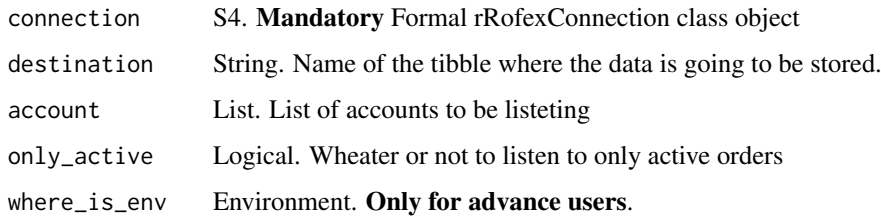

## Value

If correct, it will load a tibble.

## See Also

Other websocket functions: [trading\\_ws\\_close\(](#page-16-2)), [trading\\_ws\\_md\(](#page-16-1))

<span id="page-19-0"></span>

## Description

Shows information about the user name connected using [trading\\_login](#page-10-1)

## Usage

user\_name(x)

## S4 method for signature 'rRofexConnection' user\_name(x)

## Arguments

x S4 Class. rRofexConnection object

## Value

Scalar with the 'user\_name'

# <span id="page-20-0"></span>Index

∗ account functions trading\_account, [7](#page-6-0) trading\_account\_report, [7](#page-6-0) ∗ connection functions trading\_login, [11](#page-10-0) ∗ market data functions trading\_currencies, [9](#page-8-0) trading\_md, [13](#page-12-0) trading\_mdh, [14](#page-13-0) ∗ order management functions trading\_lookup, [12](#page-11-0) trading\_orders, [16](#page-15-0) ∗ order placements functions trading\_cancel\_order, [8](#page-7-0) trading\_new\_order, [15](#page-14-0) ∗ reference data functions trading\_instruments, [9](#page-8-0) trading\_instruments\_fronts, [10](#page-9-0) ∗ websocket functions trading\_ws\_close, [17](#page-16-0) trading\_ws\_md, [17](#page-16-0) trading\_ws\_orders, [19](#page-18-0) .validate\_fecha, [3](#page-2-0) agent, [3](#page-2-0)

base url. [4](#page-3-0) base\_url,rRofexConnection-method *(*base\_url*)*, [4](#page-3-0)

login\_date\_time, [4](#page-3-0) login\_date\_time,rRofexConnection-method *(*login\_date\_time*)*, [4](#page-3-0)

agent,rRofexConnection-method *(*agent*)*, [3](#page-2-0)

rRofex *(*rRofex-package*)*, [2](#page-1-0) rRofex-package, [2](#page-1-0) rRofex\_connection, [5](#page-4-0) rRofexConnection-class, [5](#page-4-0)

show, rRofexConnection-method, [6](#page-5-0)

token, [6](#page-5-0) token,rRofexConnection-method *(*token*)*, [6](#page-5-0) trading\_account, [7,](#page-6-0) *[8](#page-7-0)*

trading\_account\_report, *[7](#page-6-0)*, [7](#page-6-0) trading\_cancel\_order, [8,](#page-7-0) *[16](#page-15-0)* trading\_currencies, [9,](#page-8-0) *[14,](#page-13-0) [15](#page-14-0)* trading\_instruments, [9,](#page-8-0) *[11](#page-10-0)*, *[13](#page-12-0)[–15](#page-14-0)*, *[18](#page-17-0)* trading\_instruments\_fronts, *[10](#page-9-0)*, [10](#page-9-0) trading\_login, *[3](#page-2-0)[–6](#page-5-0)*, [11,](#page-10-0) *[20](#page-19-0)* trading\_lookup, [12,](#page-11-0) *[16](#page-15-0)* trading\_md, *[9](#page-8-0)*, [13,](#page-12-0) *[15](#page-14-0)* trading\_mdh, *[9](#page-8-0)*, *[14](#page-13-0)*, [14](#page-13-0) trading\_new\_order, *[8](#page-7-0)*, [15](#page-14-0) trading\_orders, *[12](#page-11-0)*, [16](#page-15-0) trading\_ws\_close, [17,](#page-16-0) *[18,](#page-17-0) [19](#page-18-0)* trading\_ws\_md, *[17](#page-16-0)*, [17,](#page-16-0) *[19](#page-18-0)* trading\_ws\_orders, *[17,](#page-16-0) [18](#page-17-0)*, [19](#page-18-0)

user\_name, [20](#page-19-0) user\_name, rRofexConnection-method *(*user\_name*)*, [20](#page-19-0)